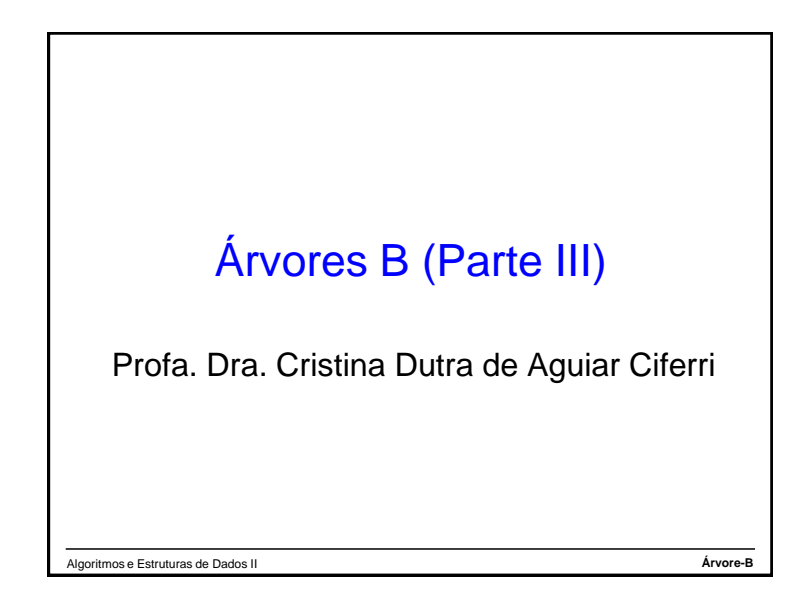

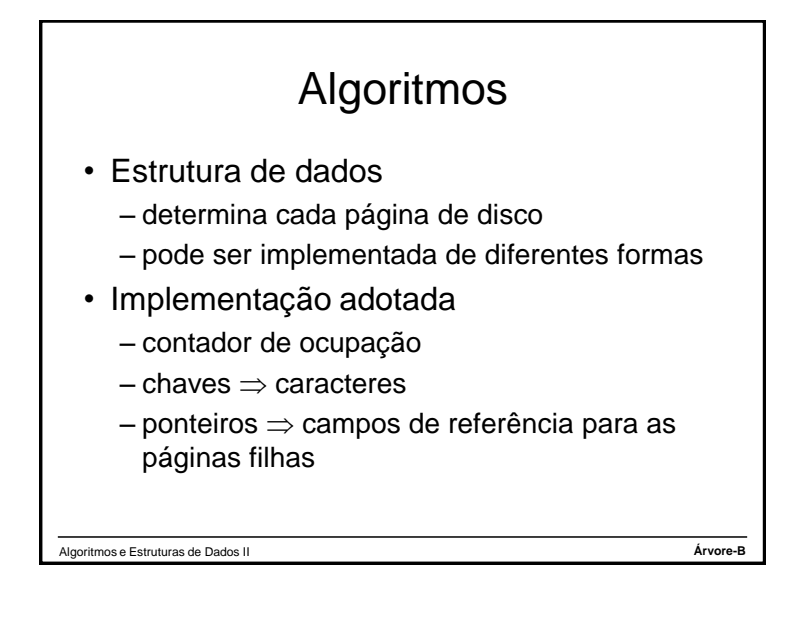

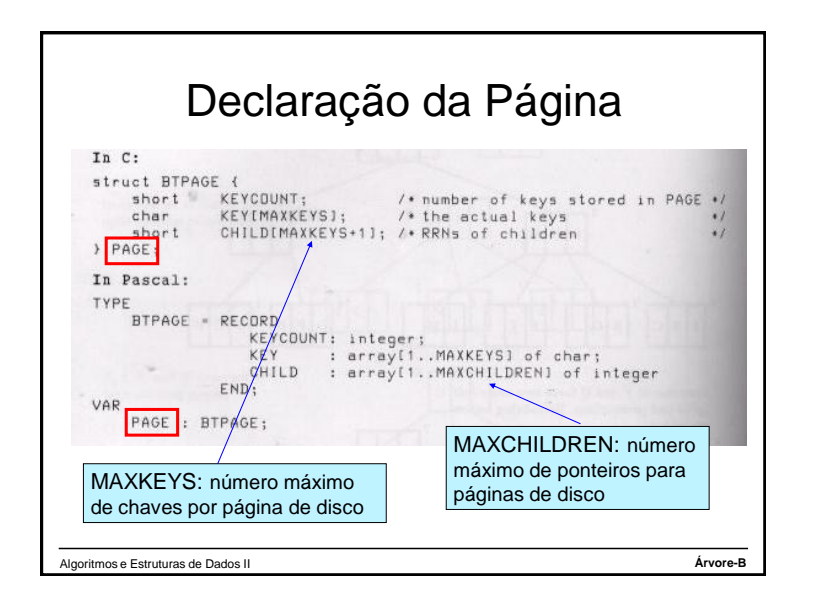

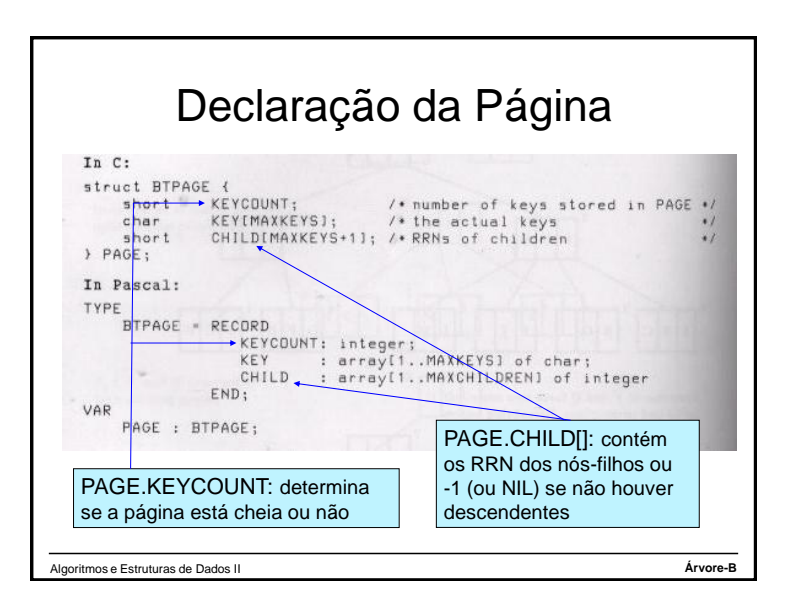

1

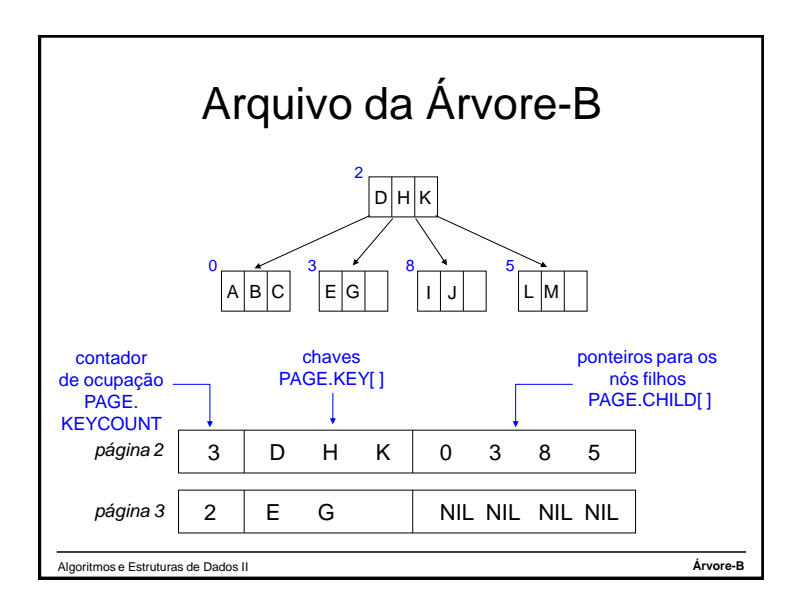

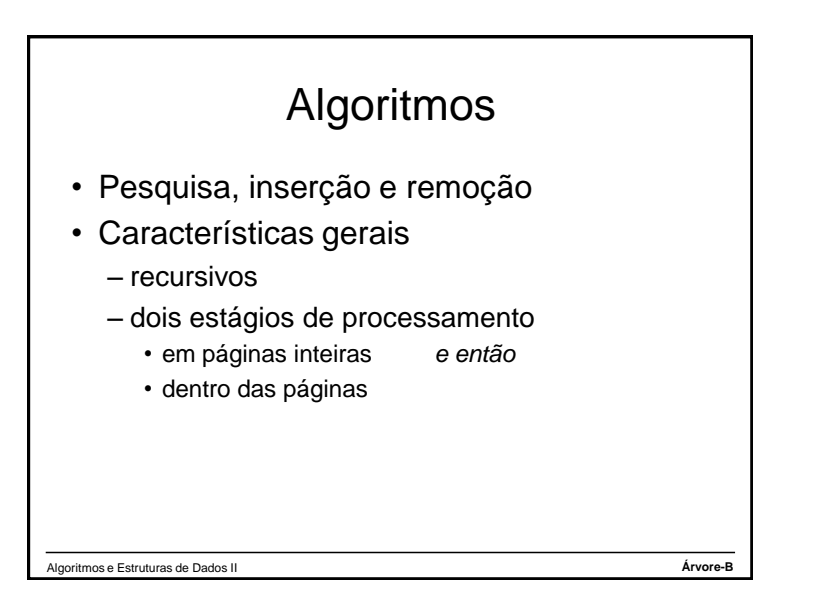

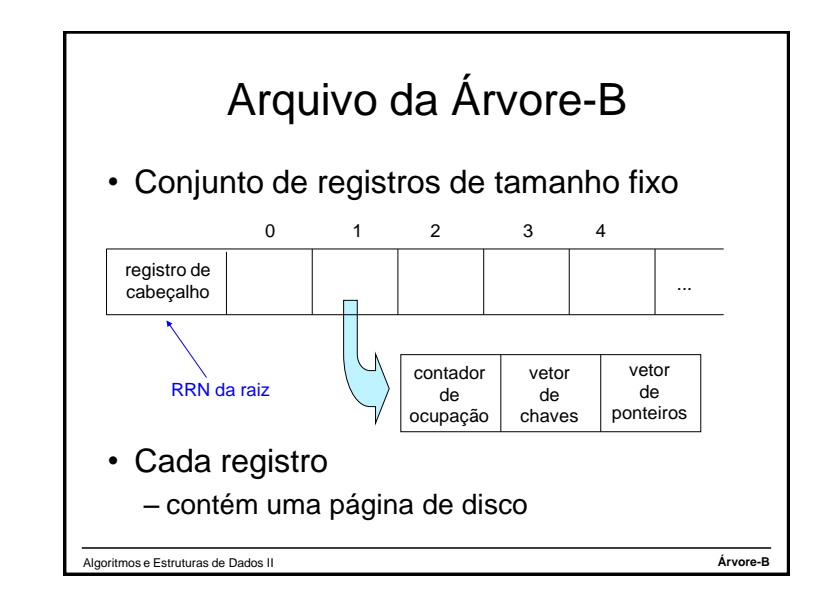

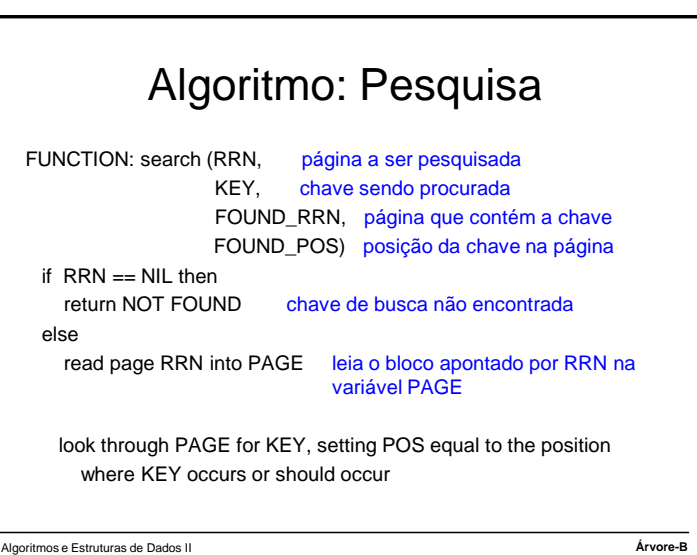

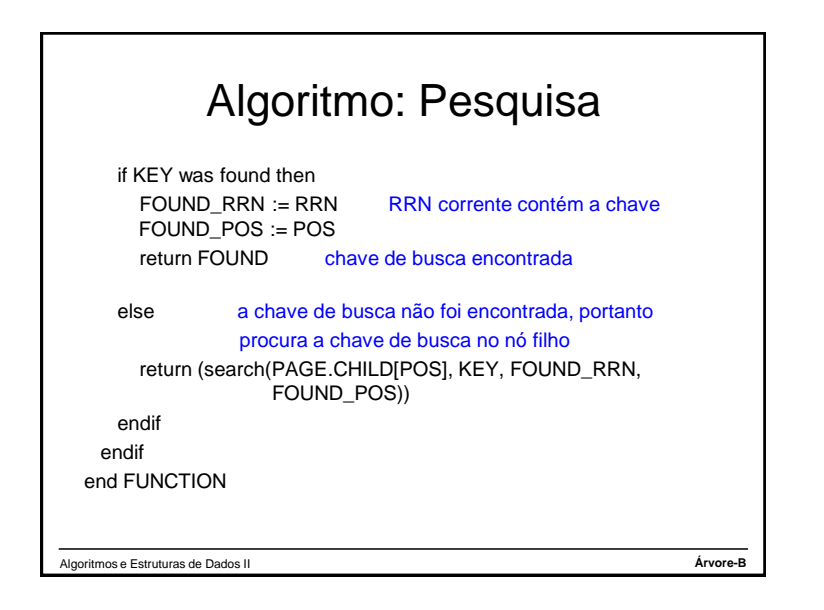

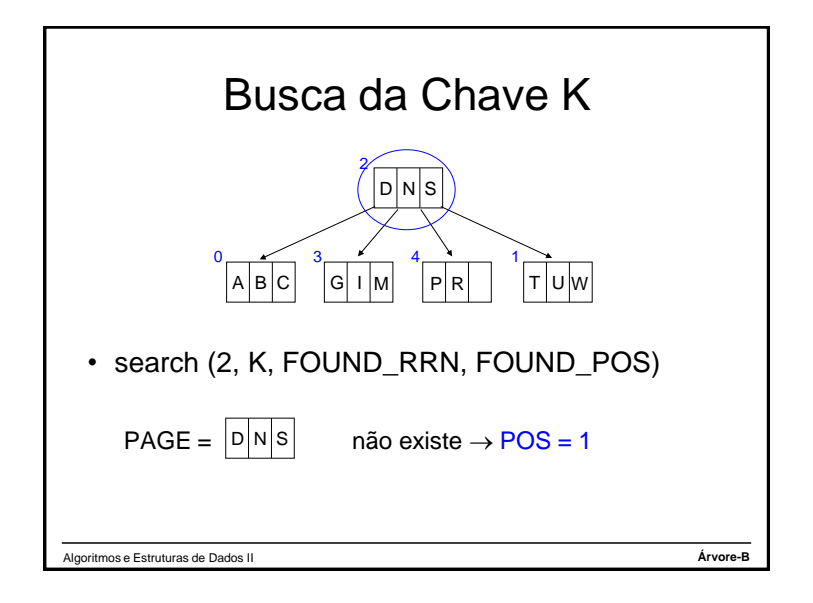

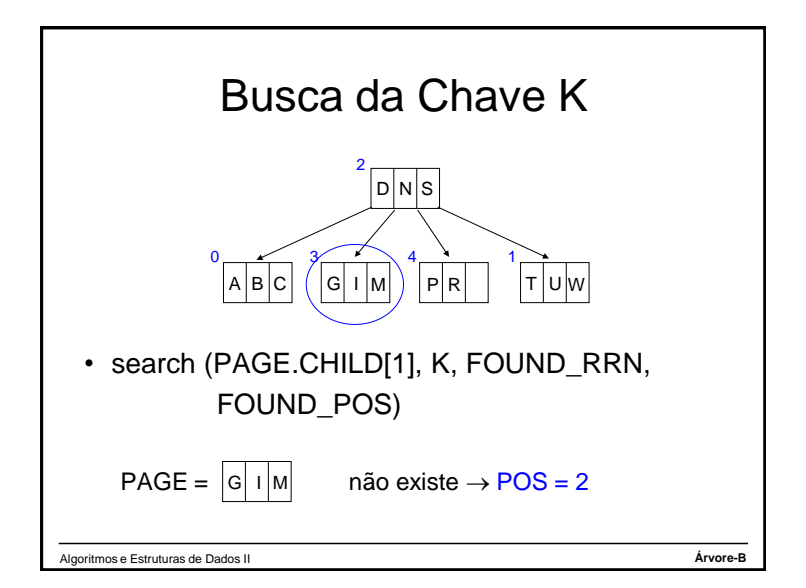

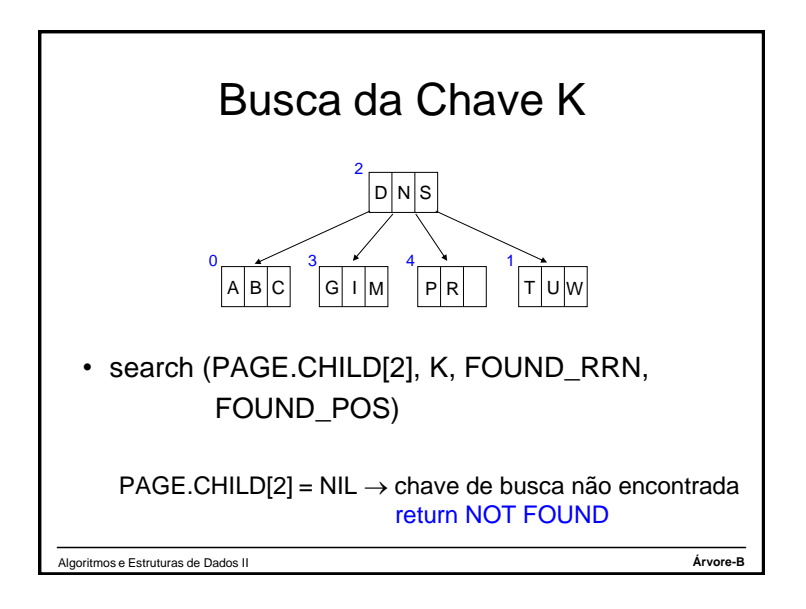

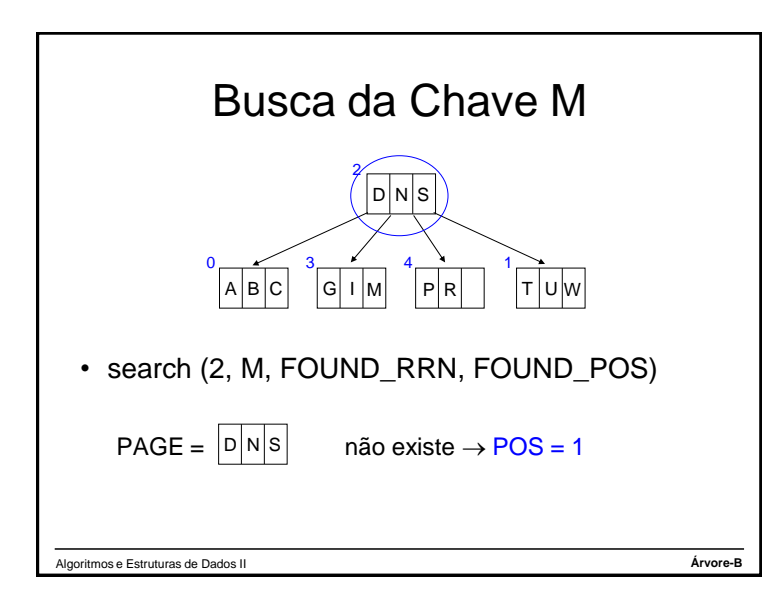

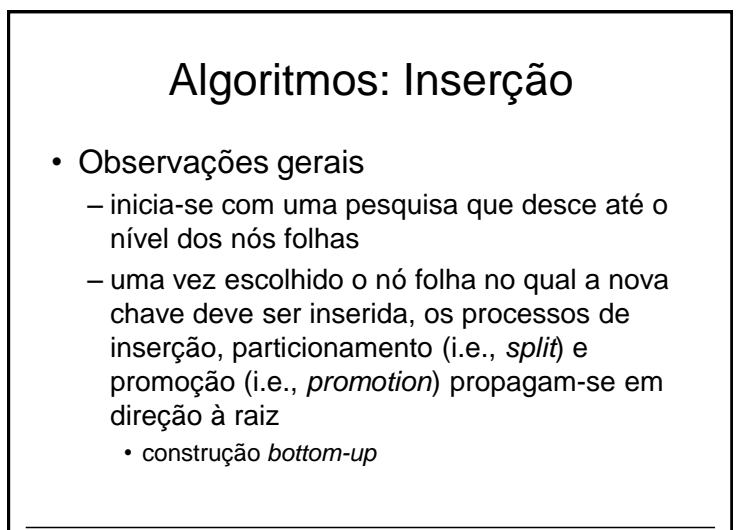

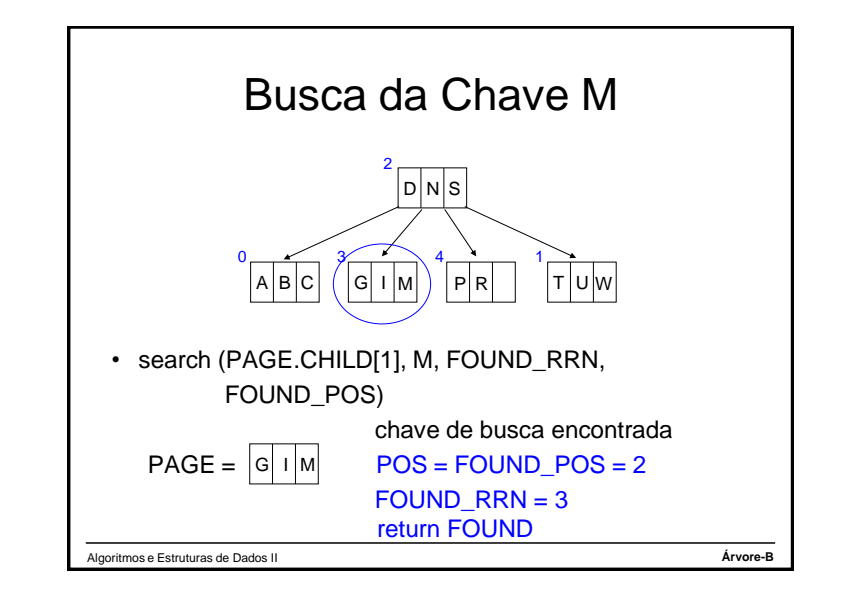

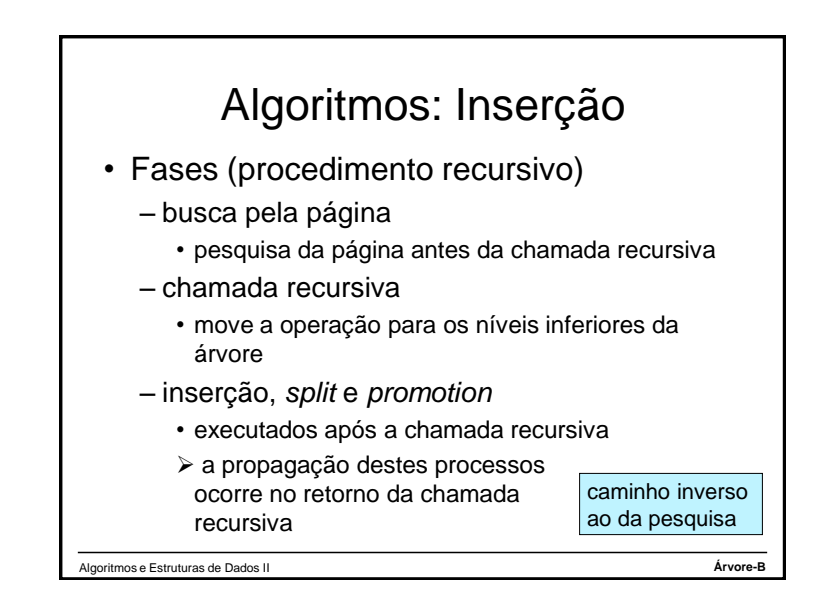

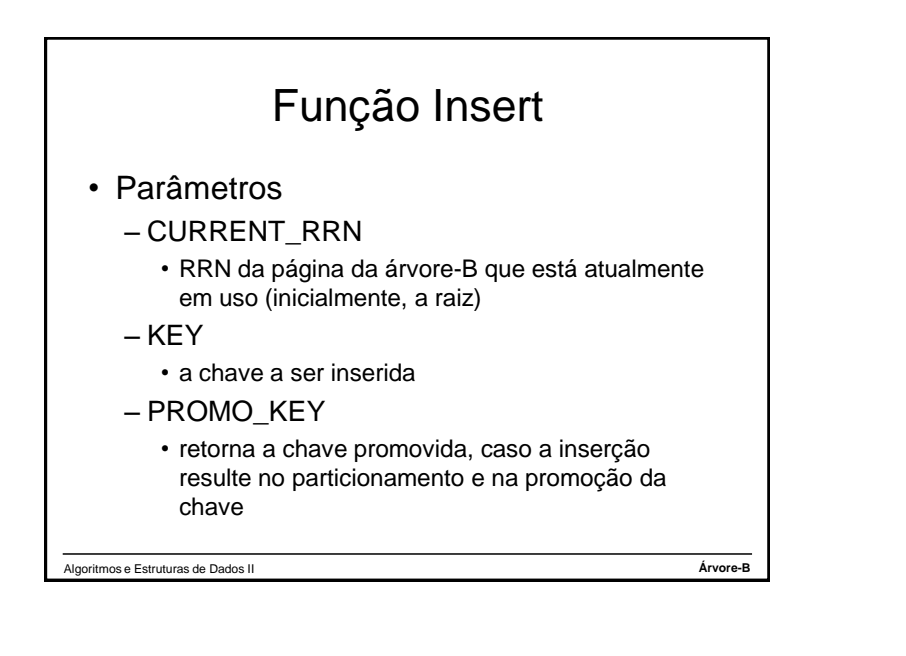

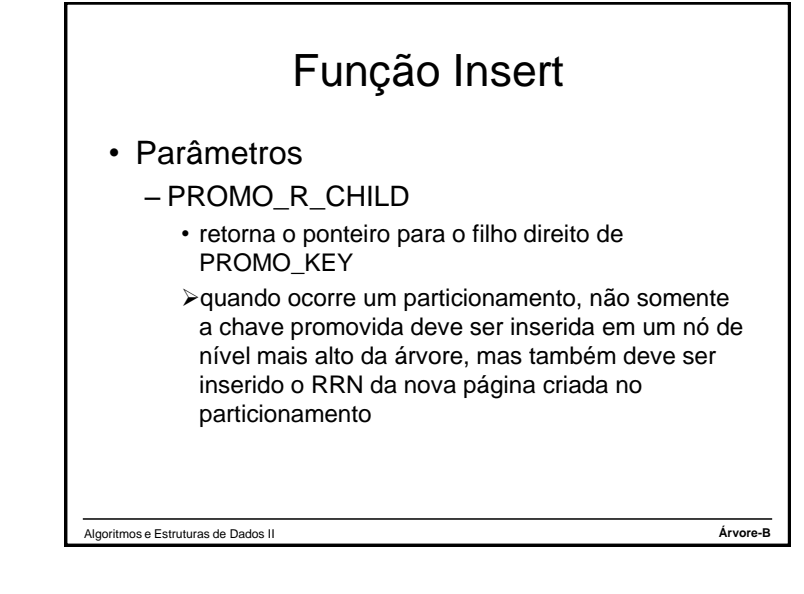

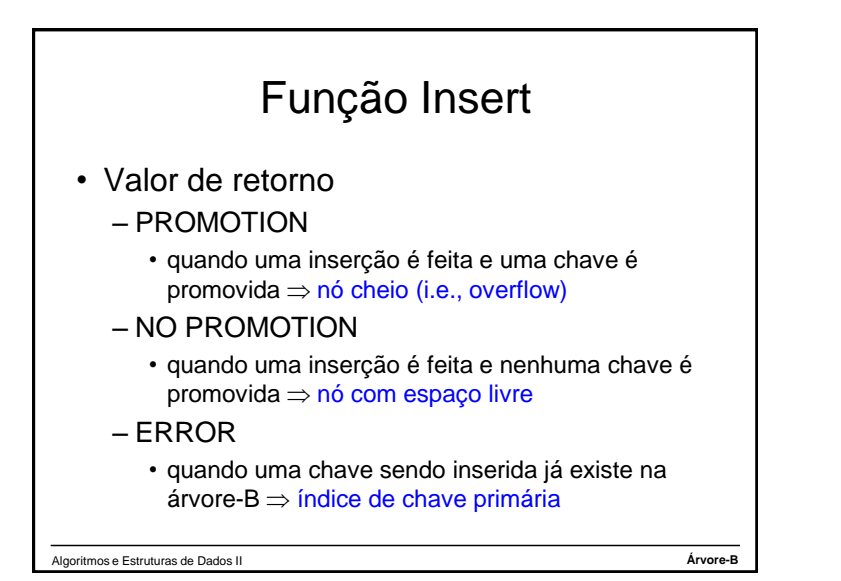

## Função Insert

- Variáveis locais
	- PAGE
		- página de disco correntemente examinada pela função
	- NEWPAGE
		- página de disco nova resultante do particionamento
	- POS
		- posição na página (i.e., PAGE) na qual a chave já ocorre ou deveria ocorrer

```
Algoritmos e Estruturas de Dados II Árvore-B
```
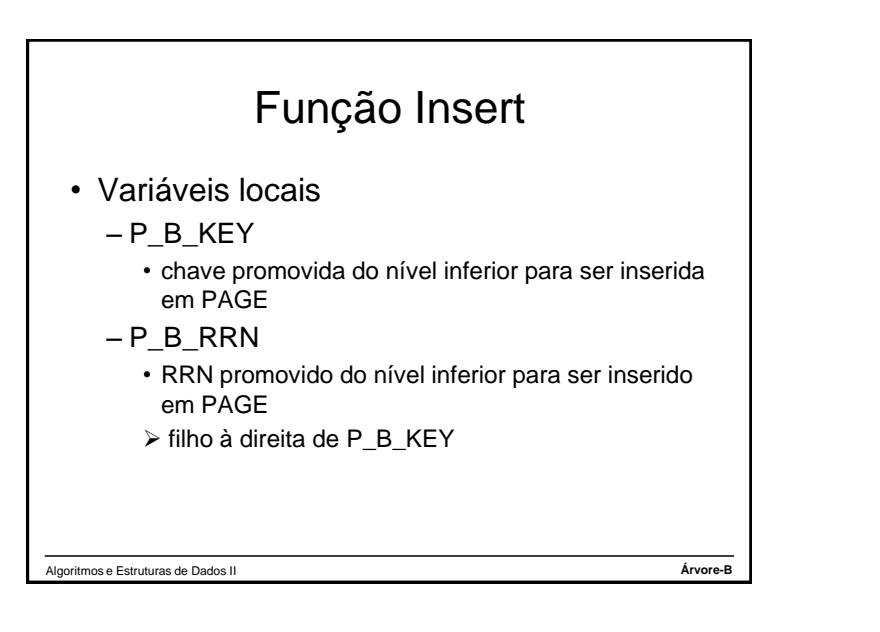

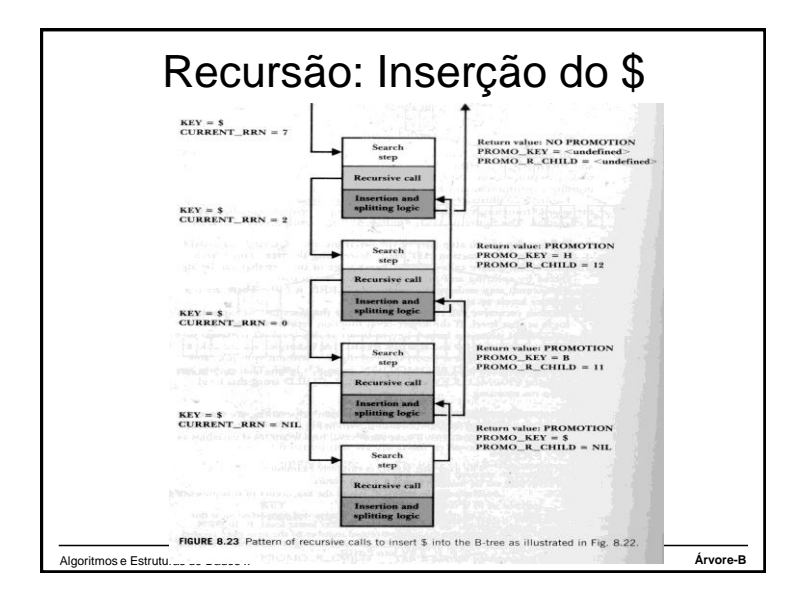

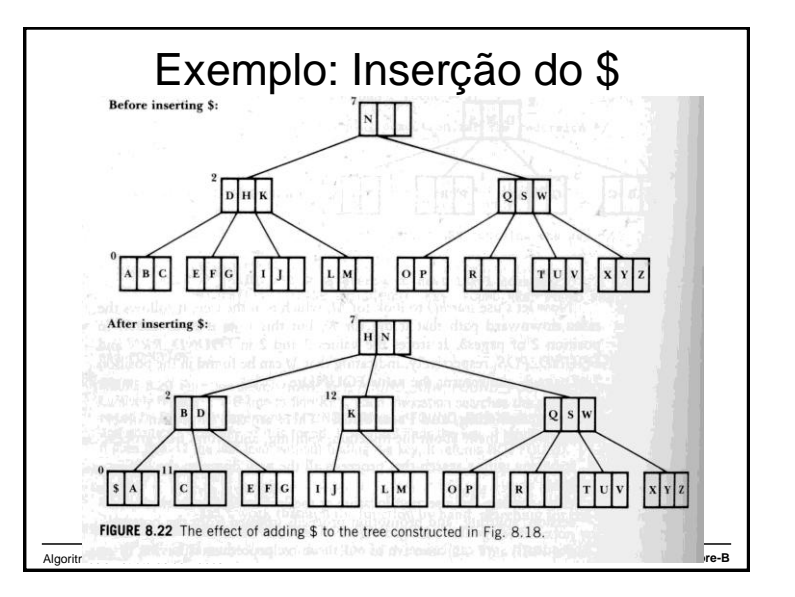

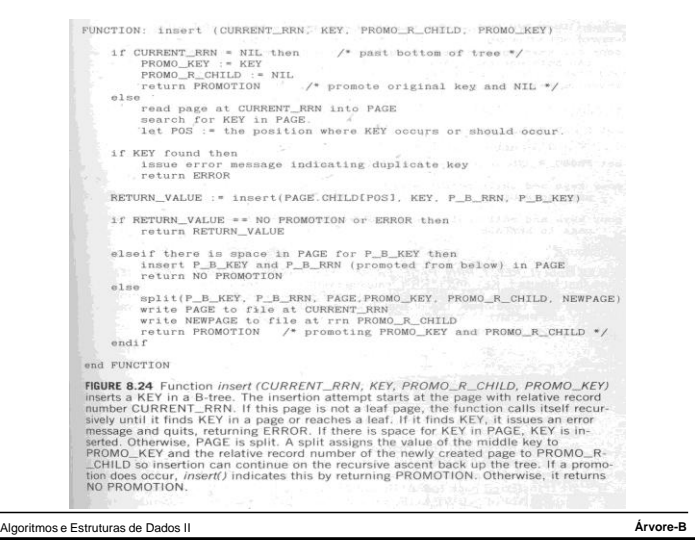

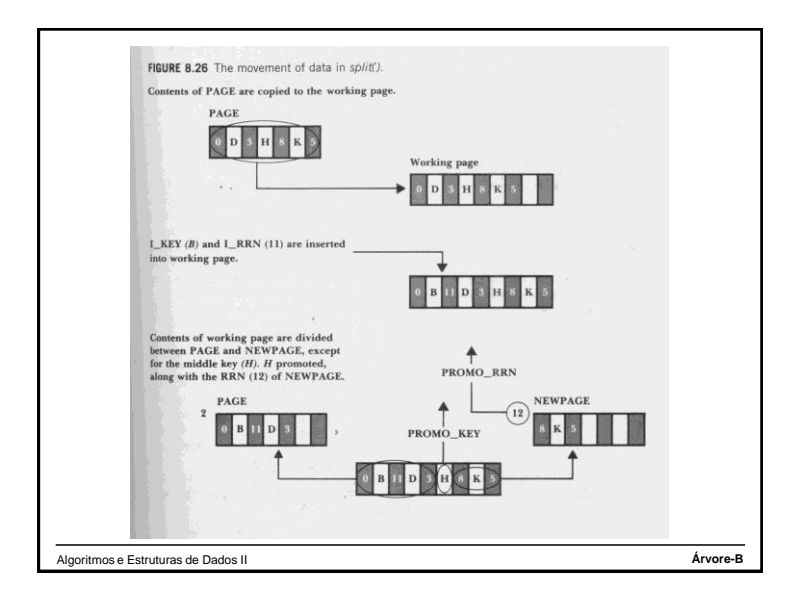

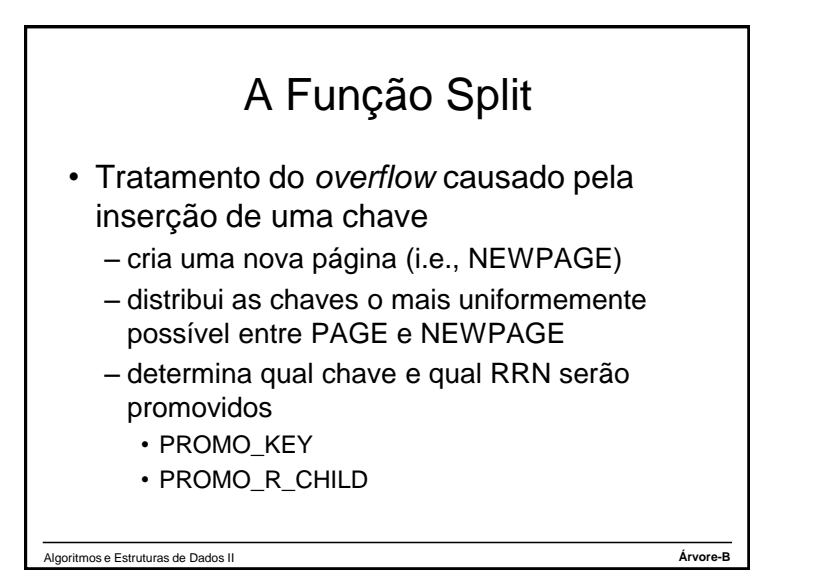

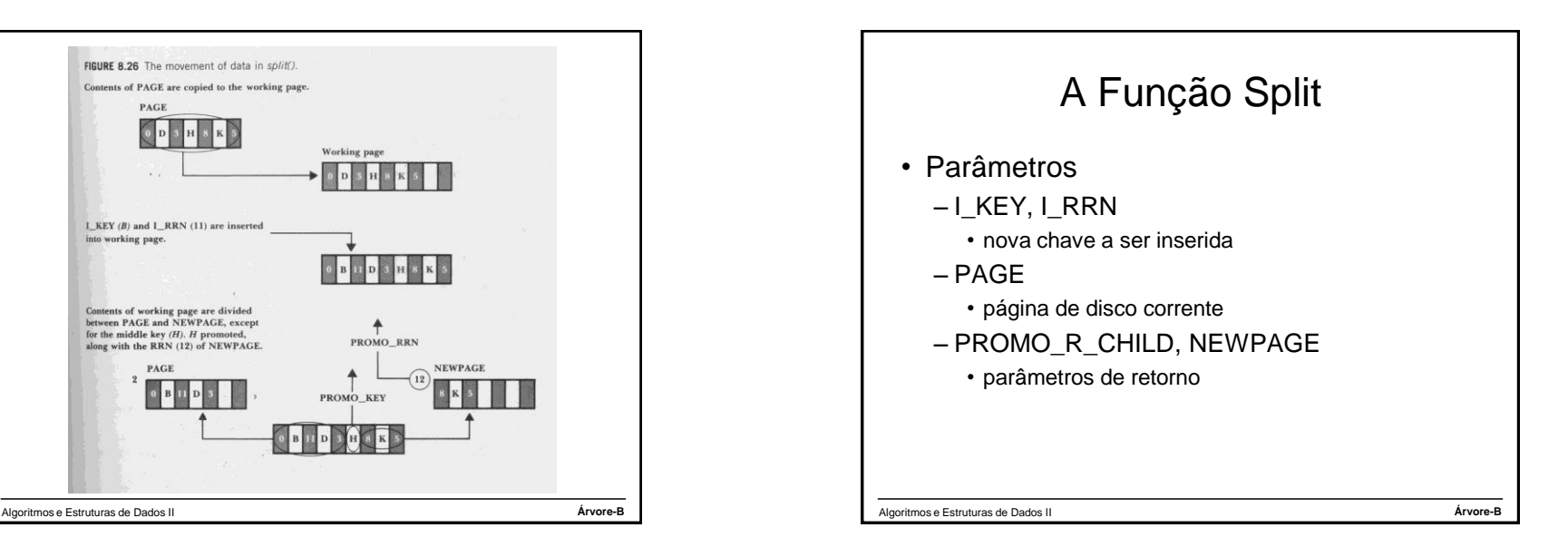

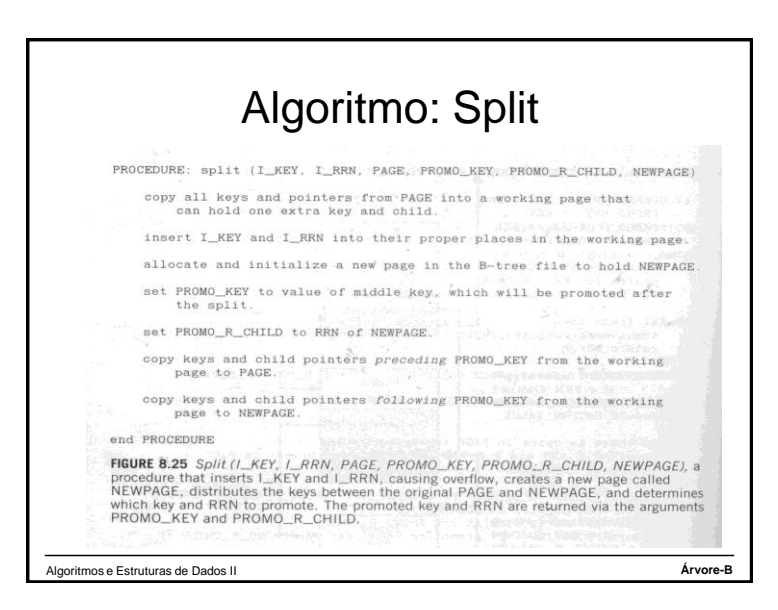

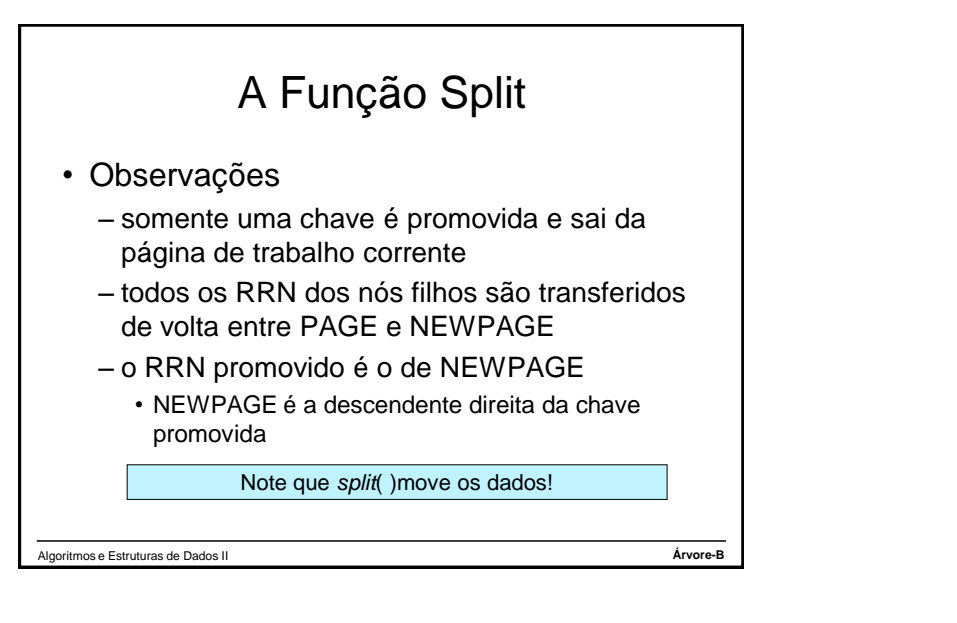

## Procedimento Driver

- Rotina inicializadora e de tratamento da raiz
	- abre ou cria o arquivo de índice (árvore-B)
	- identifica ou cria a página da raiz
	- lê chaves para serem armazenadas na árvore-B e chama insert( ) de forma apropriada
	- cria uma nova raiz quando insert( ) particionar a raiz corrente

Algoritmos e Estruturas de Dados II **Árvore-B**

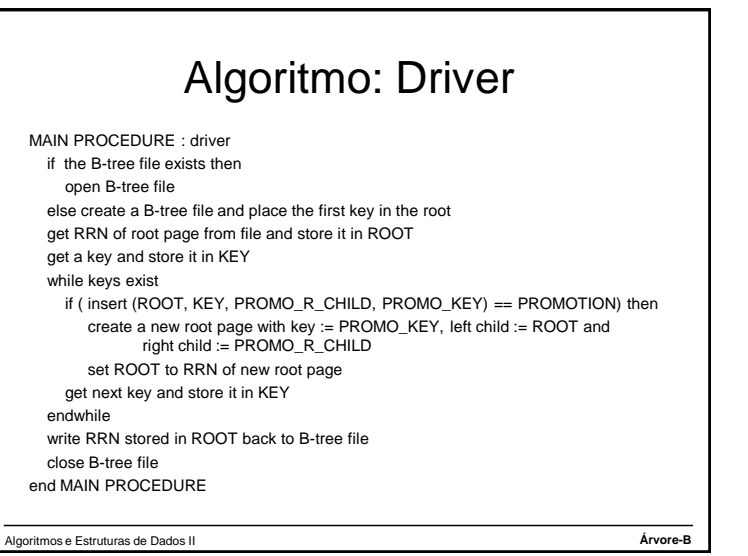